# Introduction to RBM package

## Dongmei Li

### April 26, 2022

Clinical and Translational Science Institute, University of Rochester School of Medicine and Dentistry, Rochester, NY 14642-0708

# Contents

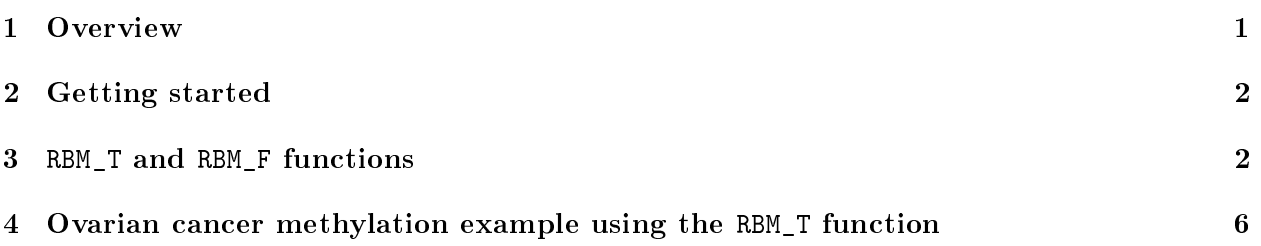

## <span id="page-0-0"></span>1 Overview

This document provides an introduction to the RBM package. The RBM package executes the resamplingbased empirical Bayes approach using either permutation or bootstrap tests based on moderated t-statistics through the following steps.

- Firstly, the RBM package computes the moderated t-statistics based on the observed data set for each feature using the lmFit and eBayes function.
- Secondly, the original data are permuted or bootstrapped in a way that matches the null hypothesis to generate permuted or bootstrapped resamples, and the reference distribution is constructed using the resampled moderated t-statistics calculated from permutation or bootstrap resamples.
- Finally, the p-values from permutation or bootstrap tests are calculated based on the proportion of the permuted or bootstrapped moderated t-statistics that are as extreme as, or more extreme than, the observed moderated t-statistics.

Additional detailed information regarding resampling-based empirical Bayes approach can be found elsewhere (Li et al., 2013).

## <span id="page-1-0"></span>2 Getting started

The RBM package can be installed and loaded through the following R code. Install the RBM package with:

```
> if (!requireNamespace("BiocManager", quietly=TRUE))
+ install.packages("BiocManager")
> BiocManager::install("RBM")
```
Load the RBM package with:

> library(RBM)

# <span id="page-1-1"></span>3 RBM\_T and RBM\_F functions

There are two functions in the RBM package: RBM\_T and RBM\_F. Both functions require input data in the matrix format with rows denoting features and columns denoting samples. RBM\_T is used for two-group comparisons such as study designs with a treatment group and a control group. RBM\_F can be used for more complex study designs such as more than two groups or time-course studies. Both functions need a vector for group notation, i.e., "1" denotes the treatment group and "0" denotes the control group. For the RBM\_F function, a contrast vector need to be provided by users to perform pairwise comparisons between groups. For example, if the design has three groups (0, 1, 2), the aContrast parameter will be a vector such as ("X1-X0", "X2-X1", "X2-X0") to denote all pairwise comparisons. Users just need to add an extra "X" before the group labels to do the contrasts.

 Examples using the RBM\_T function: normdata simulates a standardized gene expression data and unifdata simulates a methylation microarray data. The p-values from the RBM\_T function could be further adjusted using the p.adjust function in the stats package through the Bejamini-Hochberg method.

```
> library(RBM)
> normdata <- matrix(rnorm(1000*6, 0, 1),1000,6)
> mydesign <- c(0, 0, 0, 1, 1, 1)> myresult <- RBM_T(normdata,mydesign,100,0.05)
> summary(myresult)
             Length Class Mode
ordfit_t 1000 -none- numeric
ordfit_pvalue 1000 -none- numeric
ordfit_beta0 1000 -none- numeric
ordfit_beta1 1000 -none- numeric
permutation_p 1000 -none- numeric
bootstrap_p 1000 -none- numeric
> sum(myresult$permutation_p<=0.05)
```

```
[1] 50
```

```
> which(myresult$permutation_p<=0.05)
 [1] 12 30 57 71 96 111 124 126 168 201 225 259 286 380 402 418 439 448 452
[20] 487 499 504 507 549 557 607 622 632 648 652 653 655 675 703 741 746 763 768
[39] 782 808 828 859 861 889 898 913 949 953 968 998
> sum(myresult$bootstrap_p<=0.05)
[1] 5
> which(myresult$bootstrap_p<=0.05)
[1] 57 96 214 300 838
> permutation_adjp <- p.adjust(myresult$permutation_p, "BH")
> sum(permutation_adjp<=0.05)
[1] 0
> bootstrap_adjp <- p.adjust(myresult$bootstrap_p, "BH")
> sum(bootstrap_adjp<=0.05)
\begin{bmatrix} 1 \\ 0 \end{bmatrix}> unifdata <- matrix(runif(1000*7,0.10, 0.95), 1000, 7)
> mydesign2 <- c(0,0,0, 1,1,1,1)
> myresult2 <- RBM_T(unifdata,mydesign2,100,0.05)
> sum(myresult2$permutatioin_p<=0.05)
\begin{bmatrix} 1 \\ 0 \end{bmatrix}> sum(myresult2$bootstrap_p<=0.05)
[1] 27
> which(myresult2$bootstrap_p<=0.05)
 [1] 34 47 110 149 151 158 211 229 250 299 327 483 508 568 605 615 619 636 712
[20] 715 727 729 763 802 811 897 928
> bootstrap2_adjp <- p.adjust(myresult2$bootstrap_p, "BH")
> sum(bootstrap2_adjp<=0.05)
[1] 0
```
 Examples using the RBM\_F function: normdata\_F simulates a standardized gene expression data and unifdata\_F simulates a methylation microarray data. In both examples, we were interested in pairwise comparisons.

```
> normdata_F <- matrix(rnorm(1000*9,0,2), 1000, 9)
> mydesign_F <- c(0, 0, 0, 1, 1, 1, 2, 2, 2)
> aContrast <- c("X1-X0", "X2-X1", "X2-X0")
> myresult_F <- RBM_F(normdata_F, mydesign_F, aContrast, 100, 0.05)
> summary(myresult_F)
             Length Class Mode
ordfit_t 3000 -none- numeric
ordfit_pvalue 3000 -none- numeric
ordfit_beta1 3000 -none- numeric
permutation_p 3000 -none- numeric
bootstrap_p 3000 -none- numeric
> sum(myresult_F$permutation_p[, 1]<=0.05)
[1] 55
> sum(myresult_F$permutation_p[, 2]<=0.05)
[1] 55
> sum(myresult_F$permutation_p[, 3]<=0.05)
[1] 46
> which(myresult_F$permutation_p[, 1]<=0.05)
 [1] 7 20 55 64 79 84 92 108 114 115 121 145 156 175 186 196 200 210 249
[20] 272 280 297 311 329 358 404 405 460 490 491 509 526 528 539 550 611 619 622
[39] 642 653 662 697 734 792 798 810 836 898 937 938 946 962 970 992 995
> which(myresult_F$permutation_p[, 2]<=0.05)
 [1] 7 10 20 55 79 92 108 114 115 121 137 145 156 170 175 186 192 196 200
[20] 210 256 272 280 297 311 329 358 404 405 485 490 491 509 526 528 539 550 619
[39] 642 653 662 697 734 798 809 810 820 863 898 900 938 962 970 992 993
> which(myresult_F$permutation_p[, 3]<=0.05)
 [1] 7 10 55 79 92 108 114 115 121 175 186 192 196 200 210 272 280 297 329
[20] 358 403 404 405 490 491 509 526 528 539 550 619 642 653 662 697 710 734 798
[39] 810 820 898 938 946 970 992 993
```

```
> con1_adjp <- p.adjust(myresult_F$permutation_p[, 1], "BH")
> sum(con1_adjp<=0.05/3)
\lceil 1 \rceil 7
> con2_adjp <- p.adjust(myresult_F$permutation_p[, 2], "BH")
> sum(con2_adjp<=0.05/3)
[1] 6
> con3_adjp <- p.adjust(myresult_F$permutation_p[, 3], "BH")
> sum(con3_adjp<=0.05/3)
[1] 1
> which(con2_adjp<=0.05/3)
[1] 55 114 297 619 938 992
> which(con3_adjp<=0.05/3)
[1] 114
> unifdata_F <- matrix(runif(1000*18, 0.15, 0.98), 1000, 18)
> mydesign2_F <- c(rep(0, 6), rep(1, 6), rep(2, 6))
> aContrast <- c("X1-X0", "X2-X1", "X2-X0")
> myresult2_F <- RBM_F(unifdata_F, mydesign2_F, aContrast, 100, 0.05)
> summary(myresult2_F)
              Length Class Mode
ordfit_t 3000 -none- numeric
ordfit_pvalue 3000 -none- numeric
ordfit_beta1 3000 -none- numeric
permutation_p 3000 -none- numeric
bootstrap_p 3000 -none- numeric
> sum(myresult2_F$bootstrap_p[, 1]<=0.05)
[1] 55
> sum(myresult2_F$bootstrap_p[, 2]<=0.05)
[1] 56
> sum(myresult2_F$bootstrap_p[, 3]<=0.05)
[1] 53
```

```
5
```

```
> which(myresult2_F$bootstrap_p[, 1]<=0.05)
 [1] 8 9 22 24 37 41 45 55 76 117 120 165 185 197 207 224 313 319 321
[20] 369 406 442 481 495 507 509 520 534 568 572 580 586 599 603 605 619 631 638
[39] 645 687 688 705 746 758 793 798 811 846 895 909 946 954 957 974 992
> which(myresult2_F$bootstrap_p[, 2]<=0.05)
 [1] 8 9 11 16 22 24 37 76 85 94 117 120 165 185 197 207 273 313 319
[20] 321 369 373 442 453 481 509 520 528 534 568 572 586 593 599 605 619 631 645
[39] 675 687 688 702 705 724 746 793 798 801 846 881 895 909 954 974 980 992
> which(myresult2_F$bootstrap_p[, 3]<=0.05)
 [1] 8 9 11 22 24 37 45 76 117 120 165 185 197 207 273 313 319 321 369
[20] 373 442 505 509 520 556 568 572 580 586 593 599 605 619 631 638 645 675 687
[39] 688 705 724 746 793 798 846 881 895 909 919 954 962 974 992
> con21_adjp <- p.adjust(myresult2_F$bootstrap_p[, 1], "BH")
> sum(con21_adjp<=0.05/3)
[1] 8
> con22_adjp <- p.adjust(myresult2_F$bootstrap_p[, 2], "BH")
> sum (con22_adjp <= 0.05/3)
[1] 3
> con23_adjp <- p.adjust(myresult2_F$bootstrap_p[, 3], "BH")
> sum(con23_adjp<=0.05/3)
[1] 6
```
### <span id="page-5-0"></span>4 Ovarian cancer methylation example using the RBM\_T function

Two-group comparisons are the most common contrast in biological and biomedical field. The ovarian cancer methylation example is used to illustrate the application of RBM\_T in identifying differentially methylated loci. The ovarian cancer methylation example is taken from the gemonewide DNA methylation profiling of United Kingdom Ovarian Cancer Population Study (UKOPS). This study used Illumina Infinium 27k Human DNA methylation Beadchip v1.2 to obtain DNA methylation profiles on over 27,000 CpGs in whole blood cells from 266 ovarian cancer women and 274 age-matched healthy controls. The data are downloaded from the NCBI GEO website with access number GSE19711. For illutration purpose, we chose the first 1000 loci in 8 randomly selected women with 4 ovariance cancer cases (pre-treatment) and 4 healthy controls. The following codes show the process of generating significant differential DNA methylation loci using the RBM\_T function and presenting the results for further validation and investigations.

> system.file("data", package = "RBM")

[1] "/tmp/RtmpcfUyr9/Rinstc92f42a567674/RBM/data"

> data(ovarian\_cancer\_methylation)

> summary(ovarian\_cancer\_methylation)

```
IlmnID Beta exmdata2[, 2] exmdata3[, 2]
cg00000292: 1 Min. :0.01058 Min. :0.01187 Min. :0.009103
cg00002426: 1 1st Qu.:0.04111 1st Qu.:0.04407 1st Qu.:0.041543
cg00003994: 1 Median :0.08284 Median :0.09531 Median :0.087042
cg00005847: 1 Mean :0.27397 Mean :0.28872 Mean :0.283729
cg00006414: 1 3rd Qu.:0.52135 3rd Qu.:0.59032 3rd Qu.:0.558575
cg00007981: 1 Max. :0.97069 Max. :0.96937 Max. :0.970155
 (0ther) :994 NA's :4
exmdata4[, 2] exmdata5[, 2] exmdata6[, 2] exmdata7[, 2]
Min. :0.01019 Min. :0.01108 Min. :0.01937 Min. :0.01278
1st Qu.:0.04092 1st Qu.:0.04059 1st Qu.:0.05060 1st Qu.:0.04260
Median :0.09042 Median :0.08527 Median :0.09502 Median :0.09362
Mean :0.28508 Mean :0.28482 Mean :0.27348 Mean :0.27563
3rd Qu.:0.57502 3rd Qu.:0.57300 3rd Qu.:0.52099 3rd Qu.:0.52240
Max. :0.96658 Max. :0.97516 Max. :0.96681 Max. :0.95974
                NA's :1
exmdata8[, 2]
Min. : 0.01357
1st Qu.:0.04387
Median :0.09282
Mean :0.28679
3rd Qu.:0.57217
Max. : 0.96268
> ovarian_cancer_data <- ovarian_cancer_methylation[, -1]
> label <- c(1, 1, 0, 0, 1, 1, 0, 0)
> diff_results <- RBM_T(aData=ovarian_cancer_data, vec_trt=label, repetition=100, alpha=0.05)
> summary(diff_results)
            Length Class Mode
ordfit_t 1000 -none- numeric
ordfit_pvalue 1000 -none- numeric
ordfit_beta0 1000 -none- numeric
ordfit_beta1 1000 -none- numeric
permutation_p 1000 -none- numeric
bootstrap_p 1000 -none- numeric
> sum(diff_results$ordfit_pvalue<=0.05)
[1] 45
```

```
> sum(diff_results$permutation_p<=0.05)
[1] 48
> sum(diff_results$bootstrap_p<=0.05)
[1] 53
> ordfit_adjp <- p.adjust(diff_results$ordfit_pvalue, "BH")
> sum(ordfit_adjp<=0.05)
[1] 0
> perm_adjp <- p.adjust(diff_results$permutation_p, "BH")
> sum(perm_adjp<=0.05)
[1] 5
> boot_adjp <- p.adjust(diff_results$bootstrap_p, "BH")
> sum(boot_adjp<=0.05)
[1] 1
> diff_list_perm <- which(perm_adjp<=0.05)
> diff_list_boot <- which(boot_adjp<=0.05)
> sig_results_perm \leq- cbind(ovarian_cancer_methylation[diff_list_perm, ], diff_results$ordfit_t]
> print(sig_results_perm)
      IlmnID Beta exmdata2[, 2] exmdata3[, 2] exmdata4[, 2]
19 cg00016968 0.80628480 NA 0.8144082 0.83623180
764 cg00730260 0.90471270 0.9054229 0.9100268 0.91258610
851 cg00830029 0.58362500 0.5939787 0.6473961 0.67269640
887 cg00862290 0.43640520 0.5404716 0.6078680 0.56325950
911 cg00888479 0.07388961 0.0736108 0.1014980 0.09985076
   exmdata5[, 2] exmdata6[, 2] exmdata7[, 2] exmdata8[, 2]
19 0.80831380 0.73306440 0.82968340 0.8491780
764 0.90575890 0.88760470 0.90756300 0.9094679
851 0.50820240 0.34657470 0.66276570 0.6463451
887 0.50259740 0.40111730 0.56646700 0.5455298
911 0.08633986 0.06765189 0.09070268 0.1241773
   diff_results$ordfit_t[diff_list_perm]
19 -2.446404
764 -1.808081
851 -2.841244
887 - 3.217939
911 -3.621731
```

```
diff_results$permutation_p[diff_list_perm]
```
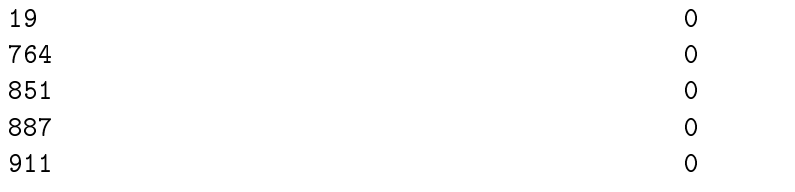

> sig\_results\_boot <- cbind(ovarian\_cancer\_methylation[diff\_list\_boot, ], diff\_results\$ordfit\_t| > print(sig\_results\_boot)

IlmnID Beta exmdata2[, 2] exmdata3[, 2] exmdata4[, 2] 280 cg00260778 0.6431989 0.6048896 0.5673506 0.5315091 exmdata5[, 2] exmdata6[, 2] exmdata7[, 2] exmdata8[, 2] 280 0.6192053 0.619252 0.4675325 0.5563241 diff\_results\$ordfit\_t[diff\_list\_boot] 280 4.170347 diff\_results\$bootstrap\_p[diff\_list\_boot] 280 0